# **betnacional entrar na minha conta**

- 1. betnacional entrar na minha conta
- 2. betnacional entrar na minha conta :brabet fruit como jogar
- 3. betnacional entrar na minha conta :pantanal apostas esportivas

## **betnacional entrar na minha conta**

#### Resumo:

**betnacional entrar na minha conta : Depósito estelar, vitórias celestiais! Faça um depósito em mka.arq.br e receba um bônus que ilumina sua jornada de apostas!**  contente:

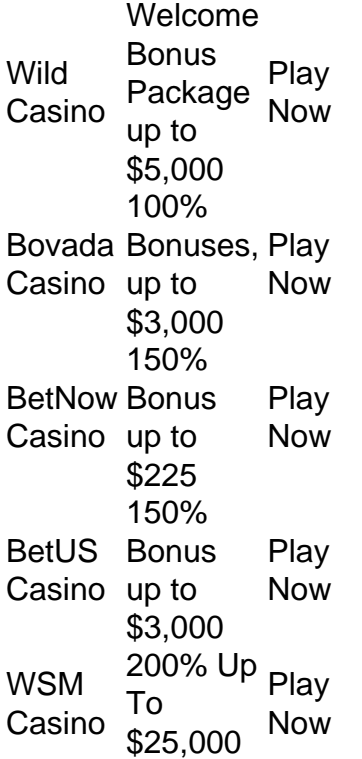

[betnacional entrar na minha conta](/estrat�gia-para-apostar-em-futebol-2024-07-22-id-25428.html)

In attacking Caesars and MGM, the group tricked a help desk worker into providing access to protected networks and then exploited that access to extort the resort giants. Caesars reportedly paid roughly \$15 million to the attackers, the Wall Street Journal reported at the time. [betnacional entrar na minha conta](/post/betano-bonus-primeiro-deposito-2024-07-22-id-10476.html)

O jogo online é permitido? O jogos de azar online está regulamentado e sujeito a um me de licenciamento local na Itália. Os operadores devem possuir uma licença de jogo oto italiano para permitir que um cliente participe de suas próprias atividades de remotos. Lei e regulamentação de apostas na Italia CMS Guias Especialistas cms.law : nt ; cm-expert-guide-to-online-gambling-regulation-in-

Jogar agora Ignition Casino 100%

Casino Bônus de Casino Casino de 100% atéR\$1.000 Jogar Agora BetNow Casino 150% Bônus é R\$225 Jogar Jogar Now Everygame Casino 600% até atéR\$6.000 Jogar AGORA Lucky Creek ino 200% Bonus até US\$7.500 Jogar Hoje Melhores Casinos Online Pagando 2024 - 10 Maior agamento... - Techopedia tecopedia :

# **betnacional entrar na minha conta :brabet fruit como jogar**

tMGM \$25 in free play + 100% deposit bonus up to \$1,000 DraftKings \$35 Casino Credits + DposIT match up TO \$100 in credits or 100%, bonused bonus + bonus \$5,500 + 2500 rewards credites on \$75 wager Best Online casino bónuses and promos - Top Welcome Bonus Package

up to \$5,000 Play Now Bovada Casino 100% Bonuses, up To \$3,00 Play now BetNow Casino Is Hollywood Online Casino legit? Hollywood Casino online PA is a completely legitimate iGaming operator. Only legal in PA at the moment, the online casino is regulated by the Pennsylvania Gaming Control Board.

[betnacional entrar na minha conta](/post/comprar-roleta-de-cassino-2024-07-22-id-22476.html)

Wild Casino Package up Now Welcome **Bonus** toR\$5,000 Play Bovada Bonuses, Casino up 100% toR\$3,000 Play Now <sup>150%</sup><br>used Now Casino Bonus up toR\$225 Play Now **BetUS** Casino 150% Bonus up toR\$3,000 Play Now WSM Casino ToR\$25,000 Now 200% Up Play

[betnacional entrar na minha conta](/artice/de-roleta-2024-07-22-id-23312.html)

## **betnacional entrar na minha conta :pantanal apostas esportivas**

Nota do Editor: Esta é uma versão da Royal News, um despacho semanal que traz a você o caminho para dentro na família real britânica. Inscreva-se aqui

Chegando betnacional entrar na minha conta uma carruagem aberta puxada por cavalos, o rei Charles III e a rainha Camilla participaram do Royal Ascot com estilo nesta semana.

Vestidos com seus melhores vestidos e chapéu de todos os tons diferentes, espectadores no dia da abertura do festival betnacional entrar na minha conta Berkshire 5 dias na terça-feira

aplaudiram quando o rei passou. Camilla usava um vestido azul cobalto ousado usando uma aba larga correspondente ao boné enquanto Charles vestia terno cinza formal para usar como top Hat (um fato branco).

No programa oficial deste ano, o casal real fez um toque de aceno para paixão da falecida rainha por cavalos e desejou aos participantes do presente Ano boa sorte nas próximas corridas.

"Nos deu imenso prazer e alegria testemunhar a vitória do Herói Deserto nas Estacas Rei

George V no ano passado, particularmente quando ele foi criado por Sua falecida Majestade", escreveu o casal.

"Desejamos a todos os participantes nesta semana muita sorte betnacional entrar na minha conta buscar essa emoção única de um vencedor do Royal Ascot."

O Royal Ascot do ano passado viu uma vitória improvável para Charles, com seu cavalo Desert Hero superando as chances de 18 a 1 chegar ao primeiro lugar. Francis Brooke representante da marca na empresa disse que o prêmio foi "destaque desta semana", e Herói ganhou betnacional entrar na minha conta um estilo emocionante".

Brooke acrescentou que o evento deste ano terá uma corrida com esse nome betnacional entrar na minha conta homenagem ao Rei. "Estamos muito satisfeitos por termos renomeado nosso sprint de cinco primeiros-ministro furlong, para homenagear Sua Majestade O rei", disse ele num comunicado à imprensa local sobre a decisão do governo da República Democrática Alemã (UE). Outro dos cavalos de Charles, também herdado da rainha tardia do final das contas corrida no Betfred Oaks betnacional entrar na minha conta Epsom Downes mês passado e terminou na 11a posição entre 12.

Este amor de cavalos uniu várias gerações da família real, desde a época do Queen Anne no século XVIII quando o Royal Ascot foi criado até os dias atuais. Camilla mesmo supostamente conheceu Charles betnacional entrar na minha conta uma partida polo na Windsor ndia (EUA) Ascot data de 1711, quando a rainha Anne estabeleceu o primeiro espetáculo essencialmente britânico.

Este primeiro evento, realizado betnacional entrar na minha conta 11 de agosto daquele ano composto por três calores separados cada um com quatro milhas (quatro quilômetros) que Anne disse permitiriam aos "cavalos galopar a todo o trecho".

Foi um teste de resistência extrema, segundo a Royal Ascot. com cada calor aproximadamente o mesmo comprimento que os modernos Grand National (Grand Nacional).

Quase 100 anos depois, betnacional entrar na minha conta 1807 a raça sobrevivente mais antiga da Royal Ascot conhecida como Copa do Ouro foi adicionada à mistura.

Foi durante a Copa Ouro de 2013 que o rosto da Rainha tardia famosamente iluminado com pura alegria enquanto ela observava seu cavalo, Estimate. cruza betnacional entrar na minha conta primeiro lugar na linha final "Nós temos todos os troféus e eu consegui ganhar uma taça dourada", disse Elizabeth aos 87 anos

Sua paixão por corridas floresceu quando ela era adolescente.

"Quando ela era jovem, tinha pôneis. Aos 16 anos de idade acho que seu pai a levou para o estábulo pela primeira vez", disse John Warren à Reuters betnacional entrar na minha conta 2014.

"Havia um enorme bom filly (jovem cavalo fêmea) naquela época, e ela entrou no estábulo. Ela foi dar uma tapinha nesse Filling [cavalo] e conta a história que não queria lavar as mãos pelo resto do dia para tocar o Cavalo."

Ao longo dos anos, seu grande interesse no esporte resultou betnacional entrar na minha conta impressionantes 24 vitórias na Royal Ascot e um retorno significativo do prêmio monetário de suas mais que 400 corridas.

A princesa Ana, betnacional entrar na minha conta única filha e a levou como uma cavaleiro afiada para fazer parte da equipe britânica de hipismo nos Jogos Olímpicos betnacional entrar na minha conta Montreal 1976.

E dada a boa sorte de Charles no Ascot Real do ano passado, parece que o traço da rainha Elizabeth passou para seu filho.

"O rei e a rainha mantiveram um interesse saudável no esporte", disse o porta-voz do Jockey Club na quarta.

"Tornar-se patronos conjuntos do The Jockey Club e suas visitas subsequentes a ambos Epsom Downs, demonstra seu compromisso contínuo com o esporte de corridas.".

Além de corridas, os cavalos ainda têm um papel prático a desempenhar para o família real. Desde o reinado da rainha Vitória no século XIX, um tipo particular de cavalo chamado Windsor Grey – conhecido por betnacional entrar na minha conta resistência e temperamento constante tem sido a fornecedora favorita para as carruagens dos membros do exército real.

Nomeados porque costumavam ser mantidos betnacional entrar na minha conta estábulos de Windsor, os Grey foram usados para eventos cerimoniais públicos como casamentos reais e coroações no transporte dos membros do clã.

Ao longo dos anos, cavalos de corrida e cavalo-desenho têm estado sempre presentes na vida da família real. Apesar das mudanças no monarca a betnacional entrar na minha conta posição

parece garantida por muitos mais ano para vir ". Max Foster, da betnacional entrar na minha conta s ( betnacional entrar na minha conta ), Lauren

Said-Moorhouse e Ben Church contribuíram para este relatório.

Author: mka.arq.br Subject: betnacional entrar na minha conta Keywords: betnacional entrar na minha conta Update: 2024/7/22 20:04:16